## **Navigating the Class Schedule**

MSU Billings Home Page – www.msubillings.edu

1. Click on '**myInfo'**

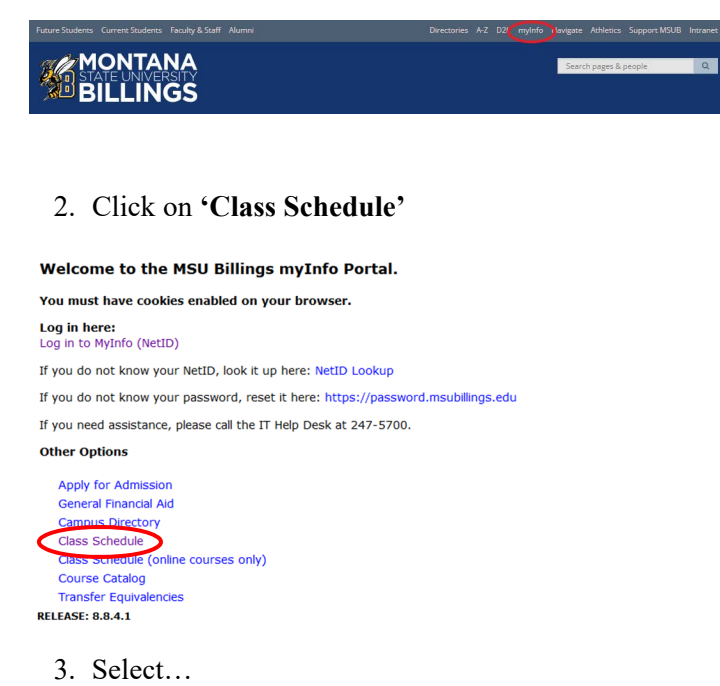

- a. **Term**, semester and year
- b. **Subject,** (M Mathematics)
- c. **Course Type** (specify Any, Online, or Faceto-Face)
- d. **Course Number** (or leave blank to see all M courses being offered)
- e. Click '**Search Class'**

Search Class

Reset

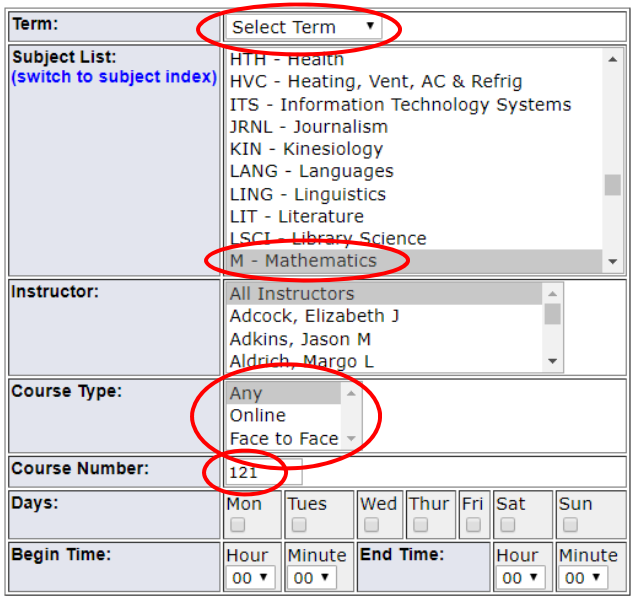

Special Notes about the course are listed under the class title:

- f. **Online** courses are always section 800 or above and will say **Online** next to the number of credits
- g. Some courses are offered both online and face-to-face, these courses will have a section numbered 600 or above, and will say Blended – Online and Onsite next to the number of credits
- h. If it states "Consent of Instructor" you will need to have approval before registering for the course
- i. Under the **Title Catalog Description** it lists meeting time: M-Monday; T–Tuesday; W–Wednesday; R–Thursday; F–Friday
- j. If the Cap, Enrl, Avail columns are in green the course is open. If they are in red the course is full
- Find the section that best suits your schedule and write down the **CRN**. You will need the **CRN** to register for that course specifically
- (If you are looking for online courses you would select the online only option under course type)

| Fall 2015         | These search results are valid as of 01:07 P.M.<br>Instr. Al Instructors | Subj: PSYX                                          | Grn: 100 |                 |                 | <b>Days: Any</b> |                          | Time: 0001-2359              |                       |
|-------------------|--------------------------------------------------------------------------|-----------------------------------------------------|----------|-----------------|-----------------|------------------|--------------------------|------------------------------|-----------------------|
|                   |                                                                          |                                                     |          |                 |                 |                  |                          |                              |                       |
| <b>Psychology</b> |                                                                          |                                                     |          |                 |                 |                  |                          |                              |                       |
| Status            | Class                                                                    | Title - Catalog Description<br>Tiena                |          | Cm.<br>Location | Cap             | Enri             | <b>Brealt</b>            | <b>Bistructor</b><br>Credita | <b>Dates</b><br>Weeks |
|                   | PSYX 100-001                                                             | Intro to Paychology                                 |          | 60087           | 232             | 13               | 215                      | Finger Brent                 | 03/03-12/17           |
|                   | Lecture                                                                  | MWF 1250-1350                                       |          | LI 148          |                 |                  |                          | 3.8                          | 15 - Full Secretar    |
|                   | College of Arts & Sciences                                               | <b>FORMERLY PSYC 101</b>                            |          |                 |                 |                  |                          |                              |                       |
|                   | PSYX 500-002                                                             | letra to Psychology                                 |          | 62778           | 30 <sup>2</sup> | $\mathcal I$     | $\mathbf{23}$            | Maline, Mathea Lynn          | 09/09-12/17           |
|                   | Lecture                                                                  | MW 1630-1740                                        |          | <b>HSCT 113</b> |                 |                  |                          | 3.0                          | 15 - Full Semaster    |
|                   | College of Arts & Sciences                                               | COURSE HELD DN CITY COLLEGE CAMPUS 3803 DENTRAL AVE |          |                 |                 |                  |                          |                              |                       |
|                   |                                                                          | <b>FORMERLY PSYC 101</b>                            |          |                 |                 |                  |                          |                              |                       |
|                   | PSYX 100-003                                                             | <b>Intra to Paychology</b>                          |          | 60009           | 232             | 18               | 214                      | McMallan, Matthew N.         | 05/05/12/17           |
|                   | Locture                                                                  | TR 0840-5010                                        |          | LI 148          |                 |                  |                          | 3.0                          | 15 - Full Servanter   |
|                   | College of Arts & Sciences                                               | <b>FORMFRLY PSYC 101</b>                            |          |                 |                 |                  |                          |                              |                       |
|                   | <b>PSYX 100-007</b>                                                      | letra to Psychology                                 |          | 61799           | 30 <sub>1</sub> | $\mathbf{r}$     | 21                       | Maline, Mathea Lynn          | 03/03-12/17           |
|                   | Lecture                                                                  | MW 1745-1915                                        |          | <b>HSCT 113</b> |                 |                  |                          | 3.0                          | 15 - Full Semaster    |
|                   | College of Arts & Sciences                                               | COURSE HELD ON CITY COLLEGE CAMPUS 1803 CENTRAL AVE |          |                 |                 |                  |                          |                              |                       |
|                   |                                                                          | <b>FORMERLY PSYC 101</b>                            |          |                 |                 |                  |                          |                              |                       |
| 0.0110            | <b>PSYX 150,800</b>                                                      | <b>Intra to Paychology</b>                          |          | 61451           | in.             | Ab.              | $\overline{\phantom{a}}$ | <b>McMaker, Matthew N</b>    | 05/05/12/17           |
|                   | Lecture                                                                  |                                                     |          | DN.INE WEB      |                 |                  |                          | 3.0 - Internat/Online        | 15 - Full Europeter   |
|                   | College of Arts & Sciences                                               | ADDITIONAL S28 FER CREDIT TECHNOLOGY FEE            |          |                 |                 |                  |                          |                              |                       |
|                   |                                                                          | <b>FORMERLY PSYC 101</b>                            |          |                 |                 |                  |                          |                              |                       |

Repeat steps 4 and 5 for all courses that you are scheduling

9